### Curso Java COMPLETO

**Capítulo: Outros tópicos básicos sobre Java**

http://educandoweb.com.br

Prof. Dr. Nelio Alves

# Restrições e convenções para nomes

#### http://educandoweb.com.br

Prof. Dr. Nelio Alves

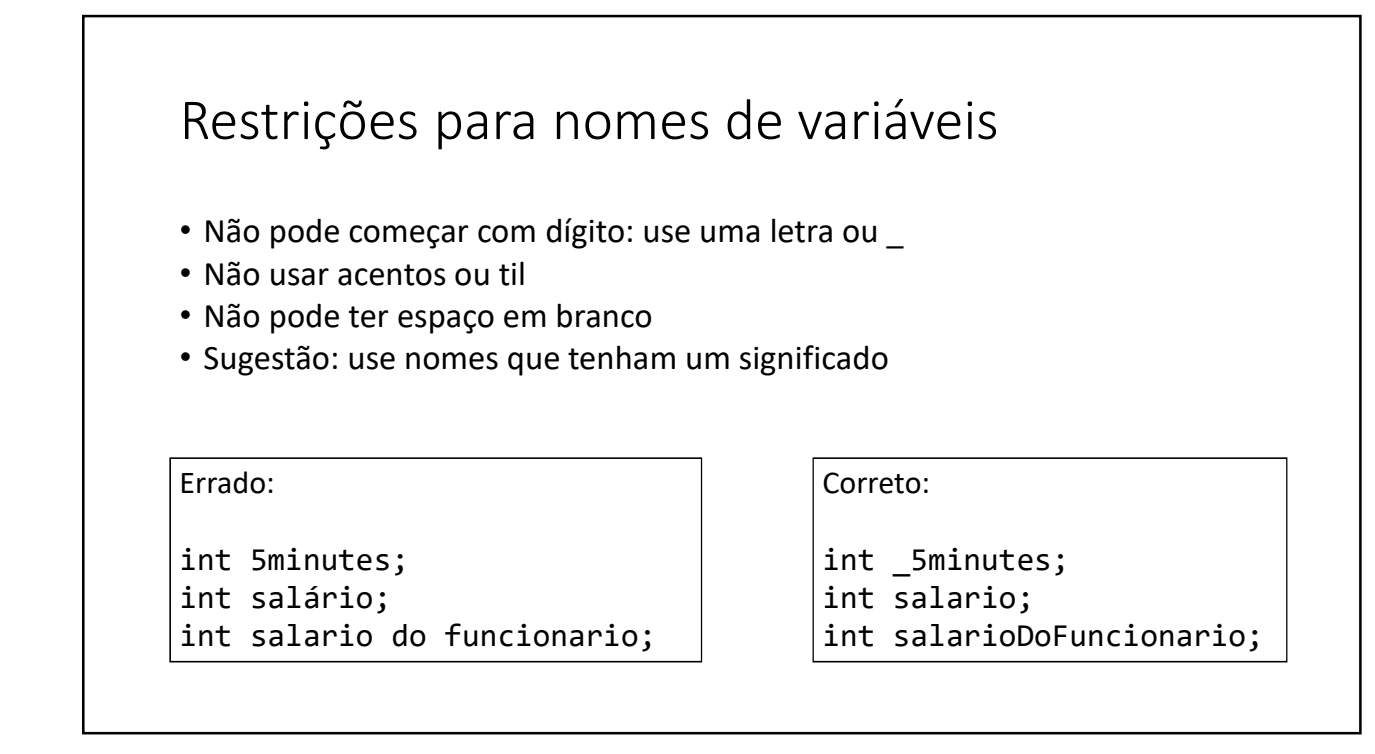

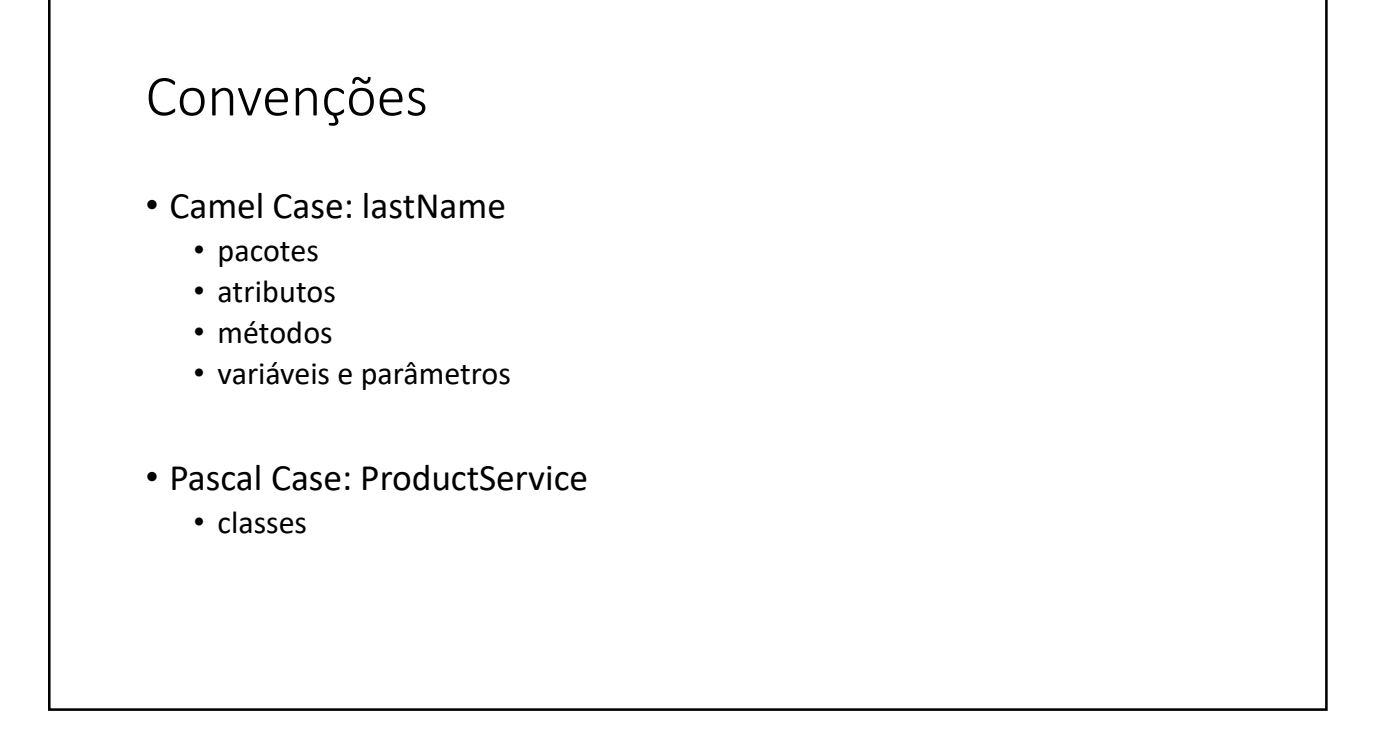

```
package entities;
public class Account {
    private String holder;
   private Double balance;
    public Account(String holder, Double balance) {
       this.holder = holder;
       this.balance = balance;
    }
    public String getHolder() {
       return holder;
    }
    public void deposit(double amount) {
       balance += amount;
    }
    public void withdraw(double amount) {
       balance -= amount;
   }
}
```
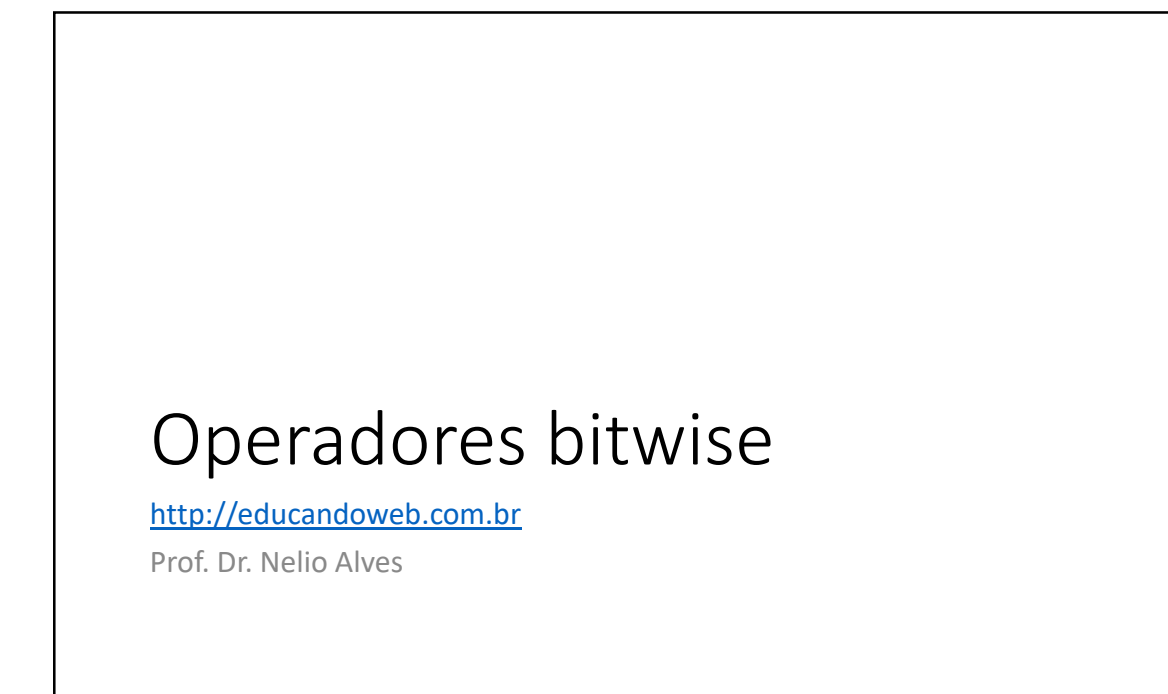

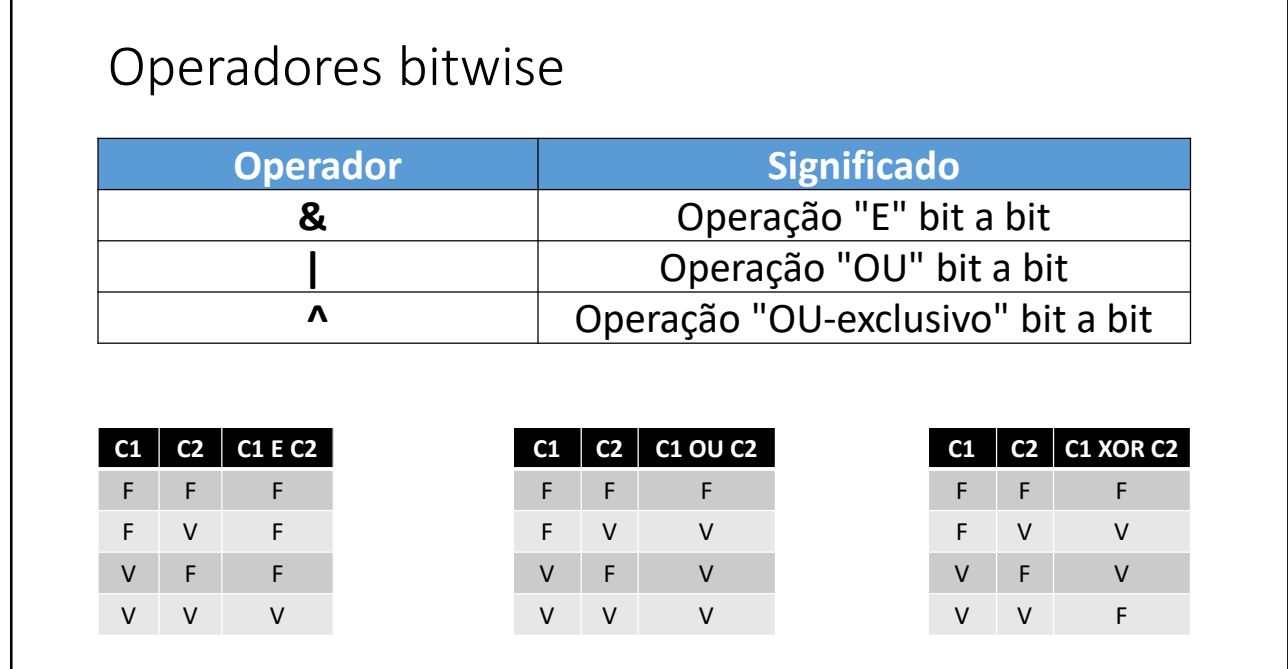

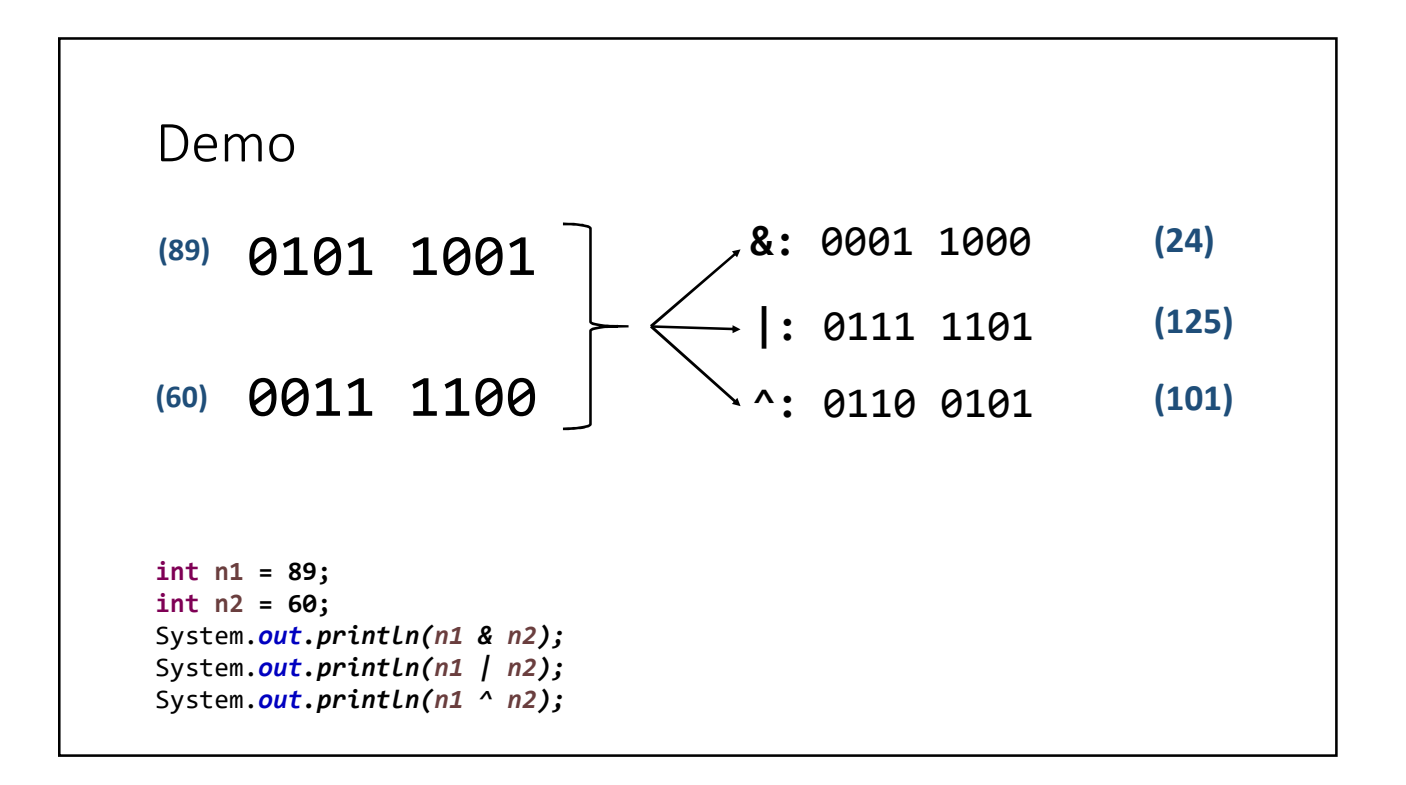

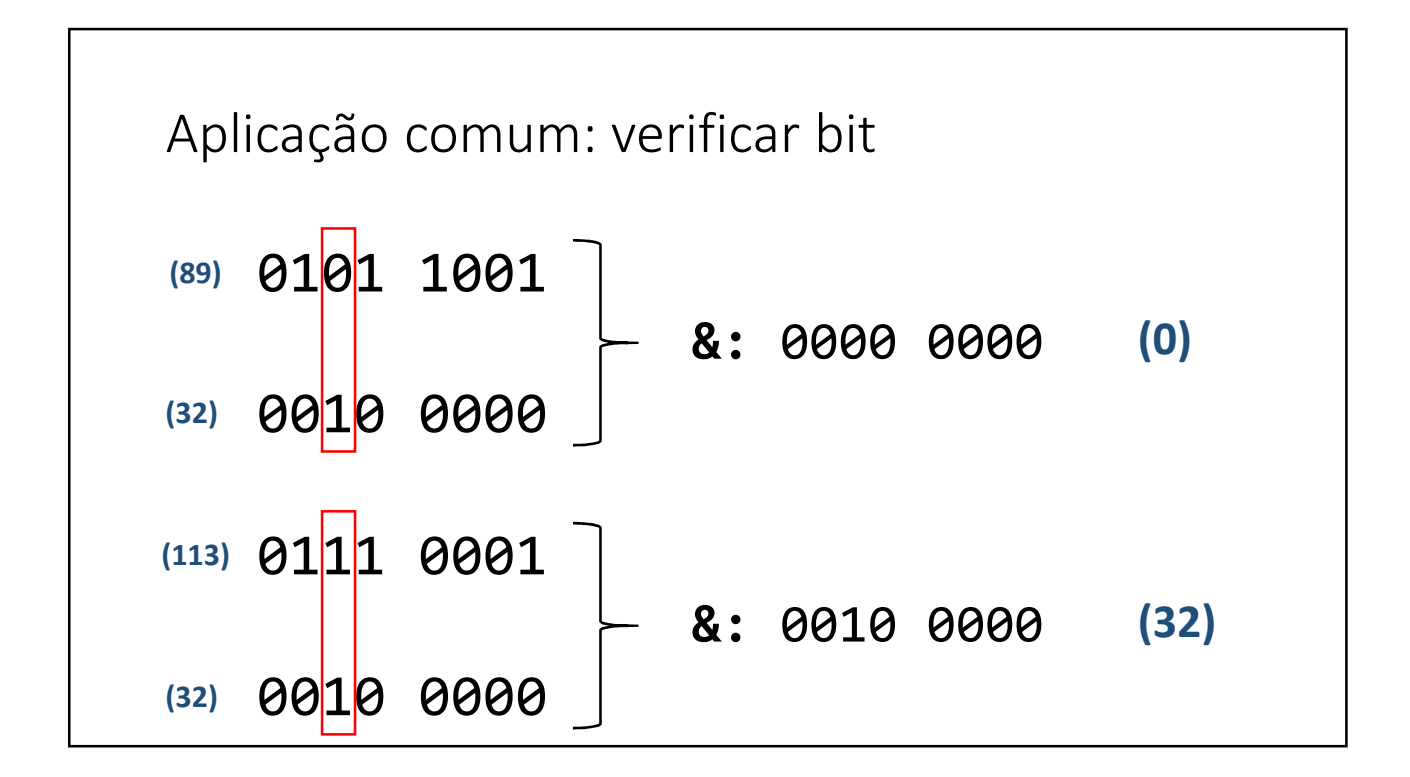

```
package course;
import java.util.Scanner;
public class Program {
    public static void main(String[] args) {
        Scanner sc = new Scanner(System.in);
        int mask = 0b100000;
        int n = sc.nextInt();
        if ((n & mask) != 0) {
            System.out.println("6th bit is true!");
        }
        else {
            System.out.println("6th bit is false");
        }
        sc.close();
    }
}
```
## Funções interessantes para String

http://educandoweb.com.br

Prof. Dr. Nelio Alves

### Checklist

- Formatar: toLowerCase(), toUpperCase(), trim()
- Recortar: substring(inicio), substring(inicio, fim)
- Substituir: Replace(char, char), Replace(string, string)
- Buscar: IndexOf, LastIndexOf
- str.Split(" ")

```
String original = "abcde FGHIJ ABC abc DEFG ";
String s01 = original.toLowerCase();
String s02 = original.toUpperCase();
String s03 = original.trim();
String s04 = original.substring(2);
String s05 = original.substring(2, 9);
String s06 = original.replace('a', 'x');
String s07 = original.replace("abc", "xy");
int i = original.indexOf("bc");
int j = original.lastIndexOf("bc");
System.out.println("Original: -" + original + "-");
System.out.println("toLowerCase: -" + s01 + "-");
System.out.println("toUpperCase: -" + s02 + "-");
System.out.println("trim: -" + s03 + "-");
System.out.println("substring(2): -" + s04 + "-");
System.out.println("substring(2, 9): -" + s05 + "-");
System.out.println("replace('a', 'x'): -" + s06 + "-");
System.out.println("replace('abc', 'xy'): -" + s07 + "-");
System.out.println("Index of 'bc': " + i);
System.out.println("Last index of 'bc': " + j);
```
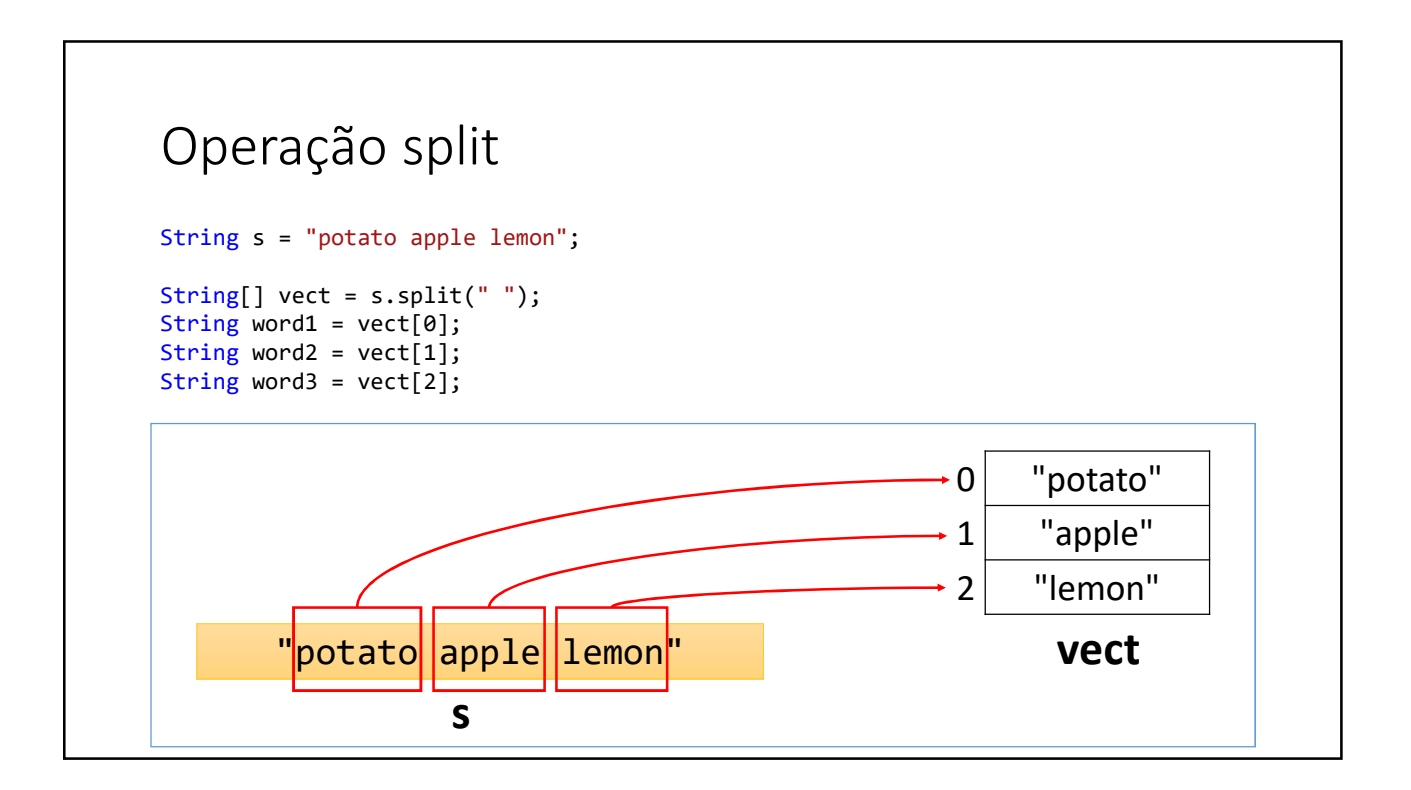

## Comentários em Java (básico)

http://educandoweb.com.br

Prof. Dr. Nelio Alves

```
package course;
import java.util.Locale;
import java.util.Scanner;
/*
Este programa calcula as raízes de uma equação do segundo grau 
Os valores dos coeficientes devem ser digitados um por linha
*/
public class Program {
    public static void main(String[] args) {
        Locale.setDefault(Locale.US);
        Scanner sc = new Scanner(System.in);
        double a, b, c, delta;
       System.out.println("Digite os valores dos coeficientes:");
       a = sc.nextDouble();
       b = sc.nextDouble();
       c = sc.nextDouble();
       delta = b * b - 4 * a * c; // cálculo do valor de delta
```
## Funções (sintaxe)

http://educandoweb.com.br

Prof. Dr. Nelio Alves

#### Funções

- Representam um processamento que possui um significado
	- Math.sqrt(double)
	- System.out.println(string)
- Principais vantagens: modularização, delegação e reaproveitamento
- Dados de entrada e saída
	- Funções podem receber dados de entrada (parâmetros ou argumentos)
	- Funções podem ou não retornar uma saída
- Em orientação a objetos, funções em classes recebem o nome de "métodos"

### Problema exemplo

Fazer um programa para ler três números inteiros e mostrar na tela o maior deles.

#### **Exemplo:**

Enter three numbers: **5 8 3** Higher =  $8$ 

```
package course;
import java.util.Scanner;
public class Program {
   public static void main(String[] args) {
        Scanner sc = new Scanner(System.in);
        System.out.println("Enter three numbers:");
        int a = sc.nextInt();
        int b = sc.nextInt();
        int c = sc.nextInt();
        if (a > b && a > c) {
            System.out.println("Higher = " + a);
        } else if (b > c) {
            System.out.println("Higher = " + b);
        } else {
            System.out.println("Higher = " + c);
        }
        sc.close();
   }
}
```

```
package course;
import java.util.Scanner;
 public class Program {
public static void main(String[] args) {
                Scanner sc = new Scanner(System.in);
                  System.out.println("Enter three numbers:");
int a = sc.nextInt();
int b = sc.nextInt();
int c = sc.nextInt();
                int higher = max(a, b, c);
                showResult(higher);
                sc.close();
       }
        public static int max(int x, int y, int z) {
                  int aux;
if (x > y && x > z) {
aux = x;
} else if (y > z) {
aux = y;
} else {
aux = z;
                 }
                return aux;
        }
         public static void showResult(int value) {
System.out.println("Higher = " + value);
        }
}
```